1 - O bocal da esquerda tem uma área de 30 cm<sup>2</sup> e lança um jato com velocidade de 10 m/s contra a pá. Sabendo que o sistema está em equilíbrio, qual é a vazão do segundo bocal e qual a velocidade do jato se a área do bocal é 10 cm<sup>2</sup>?(O fluido é água com  $\gamma = 10^4 \text{N/m}^3$ ).

$$
F_{\text{max}} = \text{max}
$$

$$
A_1 = 30x10^{-4}m^2
$$
  
\n
$$
A_2 = 10x10^{-4}m^2
$$
  
\n
$$
B = 10m/s^2
$$
  
\n
$$
v_1 = 10m/s
$$
  
\n
$$
A_2 = 10x10^{-4}m^2
$$
  
\n
$$
g = 10m/s^2
$$
  
\n
$$
\gamma = 10^4 N/m^3
$$

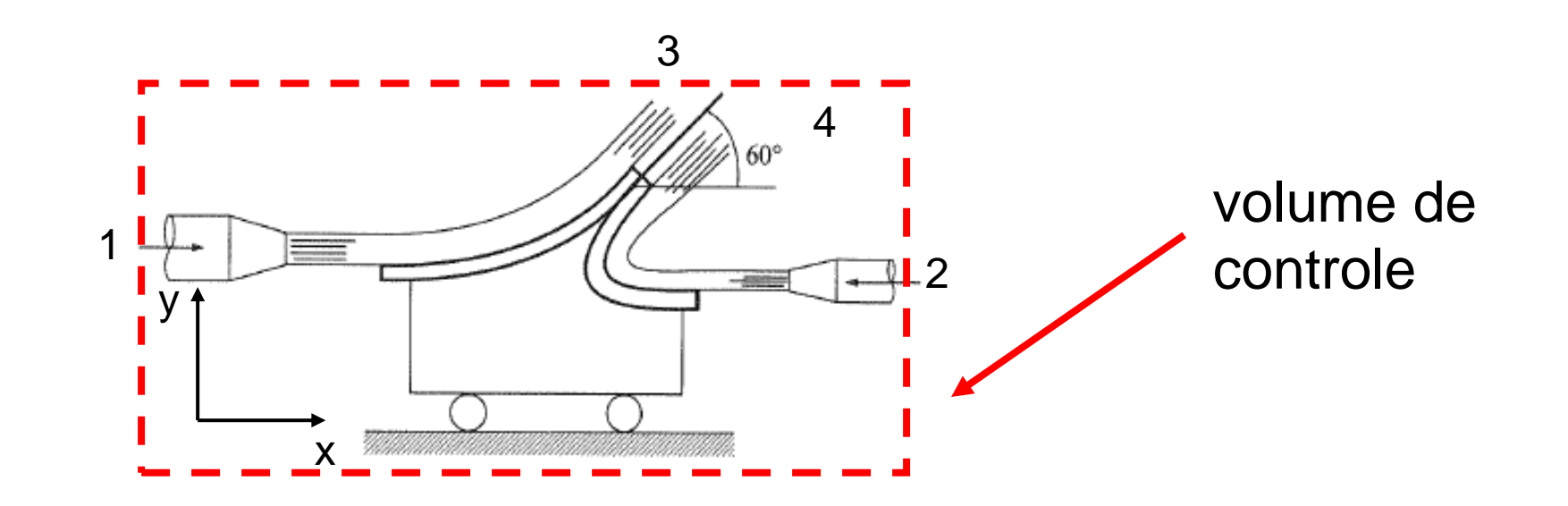

Aplicando a equação da conservação da quantidade de movimento no volume de controle definido:

$$
m_{\psi C}\vec{a}_{\psi C} + \frac{\partial}{\partial t}\int_{\psi C}\vec{V}_r \rho dV + \int_{SC}\vec{V}_r \rho \vec{V}_r \cdot \hat{n} dA = \sum \vec{F}
$$

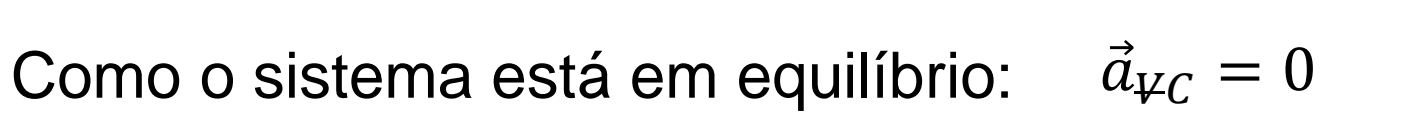

Para a direção x:

$$
\sum \vec{F}_x = \frac{\partial}{\partial t} \int_{\psi_C} V_x \rho dV + \frac{\gamma}{g} v_1 A_1 v_1 - \frac{\gamma}{g} v_2 A_2 v_2 + \frac{\gamma}{g} v_1 A_1 v_1 cos 60^\circ + \frac{\gamma}{g} v_2 A_2 v_2 cos 60^\circ
$$

Como o sistema está em equilíbrio:  $V_{\psi C} = constant$ 

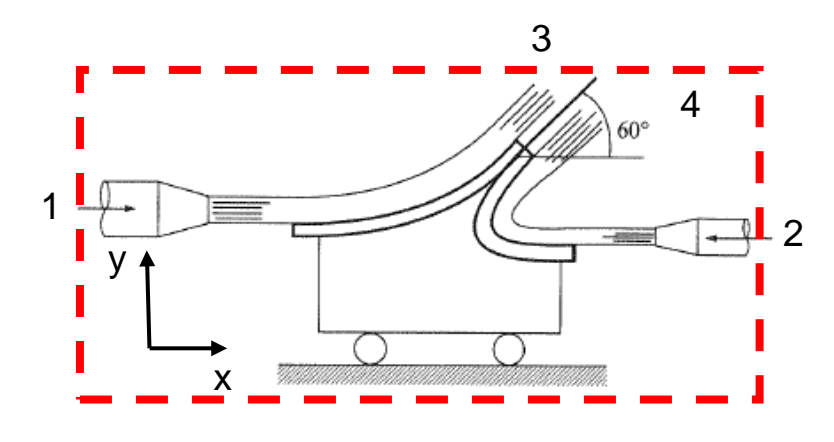

 $\vec{F}_{\chi}=0$ 

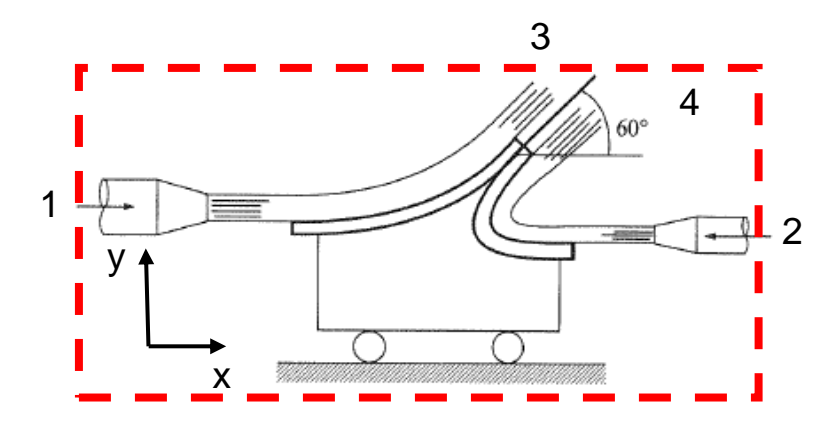

Portanto:

$$
0 = \frac{10^4}{10} (10 \times 30x10^{-4} \times 10) \left( 1 - \frac{1}{2} \right) + \frac{10^4}{10} (v_2 \times 10x10^{-4} \times v_2) \left( \frac{1}{2} + 1 \right)
$$
  

$$
v_2 = 10 \, m/s
$$

Para o cálculo da vazão temos:

$$
\dot{Q}_2 = v_2 A_2 = 10 \times 10 \times 10^{-4} = 10 \times 10^{-3} \, m^3 / s = 10 \, l / s
$$

2 - Um cotovelo redutor de 30° é mostrado na figura. O fluido é água ( $\rho$  = 1000 kg/m<sup>3</sup>). Calcule as componentes horizontal e vertical da força que deve ser aplicada pelos tubos adjacentes para manter o cotovelo estático.

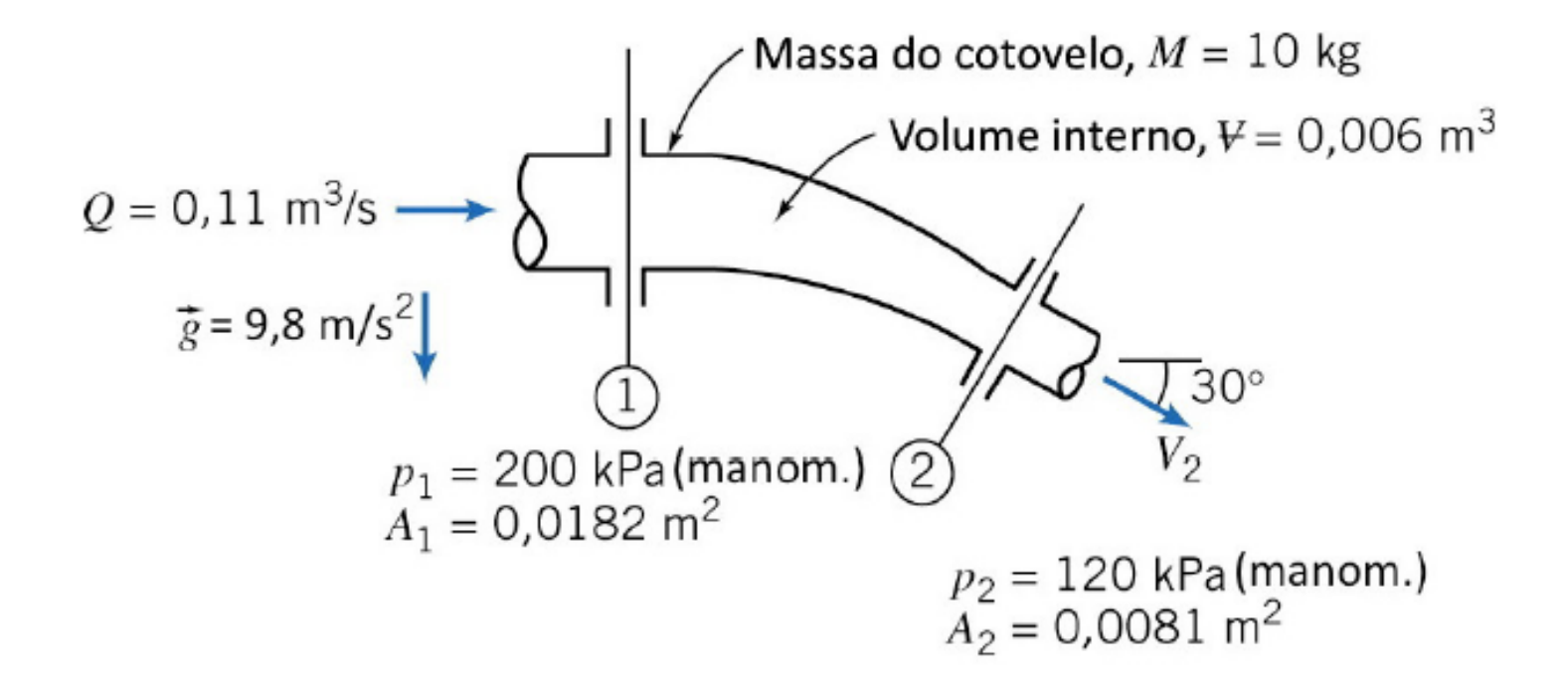

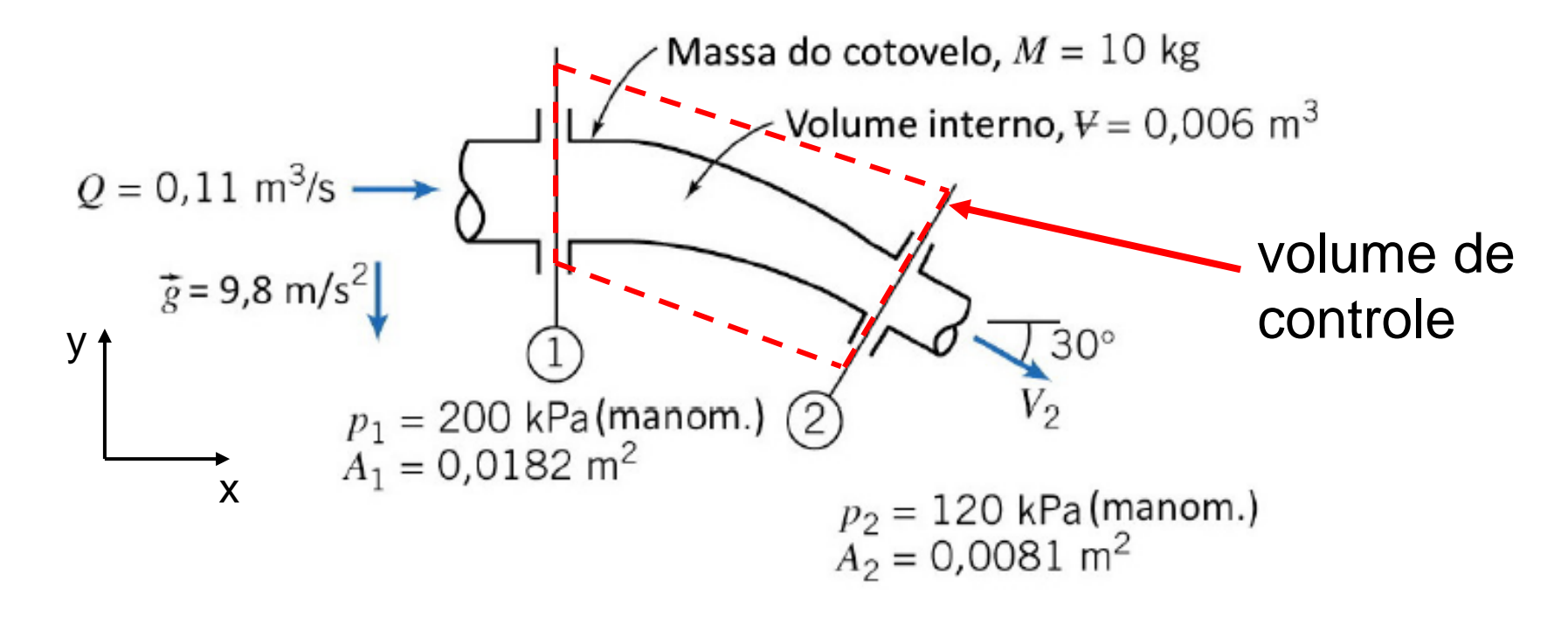

Assumindo o volume de controle mostrado na figura entre as seções 1 e 2 e aplicando a equação de conservação de quantidade de movimento:

$$
m_{\psi C}\vec{a}_{\psi C} + \frac{\partial}{\partial t}\int_{\psi C} \vec{V}_r \rho dV + \int_{SC} \vec{V}_r \rho \vec{V}_r \cdot \hat{n} dA = \sum \vec{F}
$$

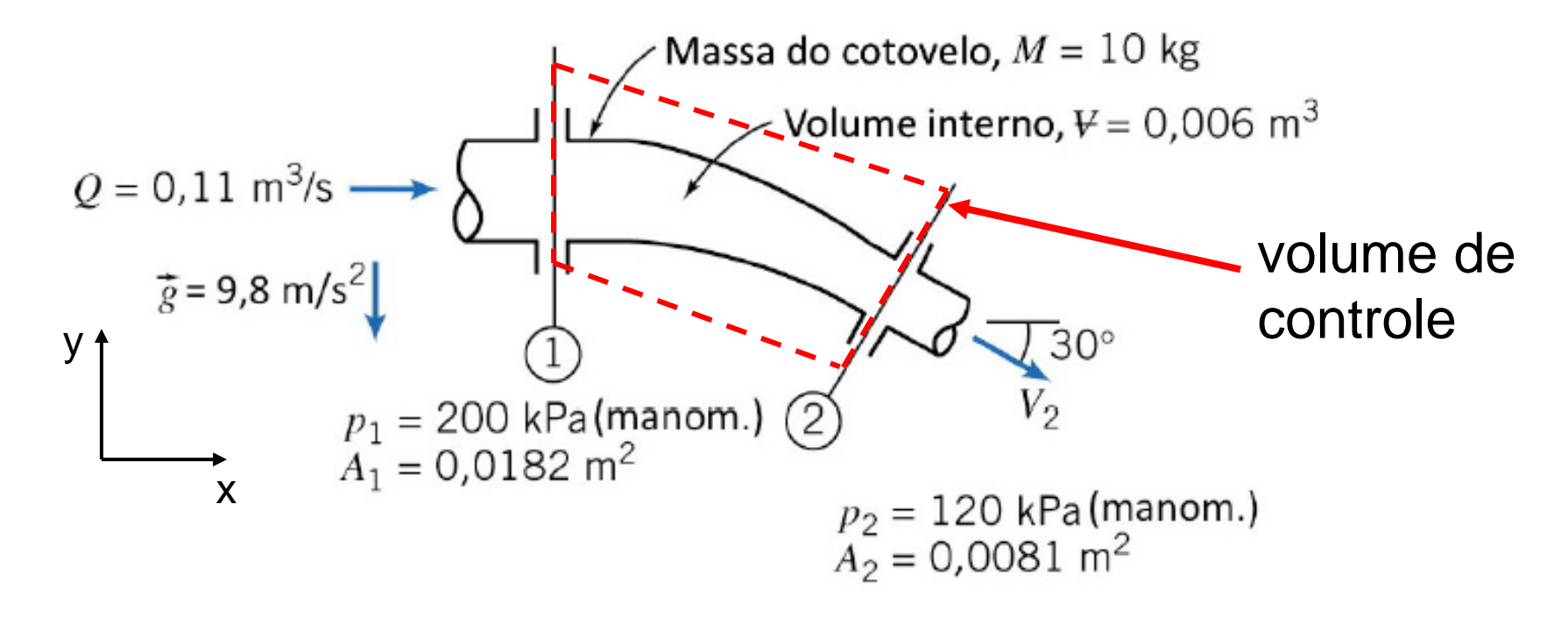

Para a direção x: o volume de controle não se movimenta ( $\vec{a}_{\text{VC}} = 0$ ) e não variação do volume de controle  $(dV = 0)$ 

$$
m_{\Psi C}\vec{a}_{\Psi C} + \frac{\partial}{\partial t}\int_{\Psi C} \vec{V}_r \rho dV + \int_{SC} \vec{V}_r \rho \vec{V}_r \cdot \hat{n} dA = \sum \vec{F}
$$

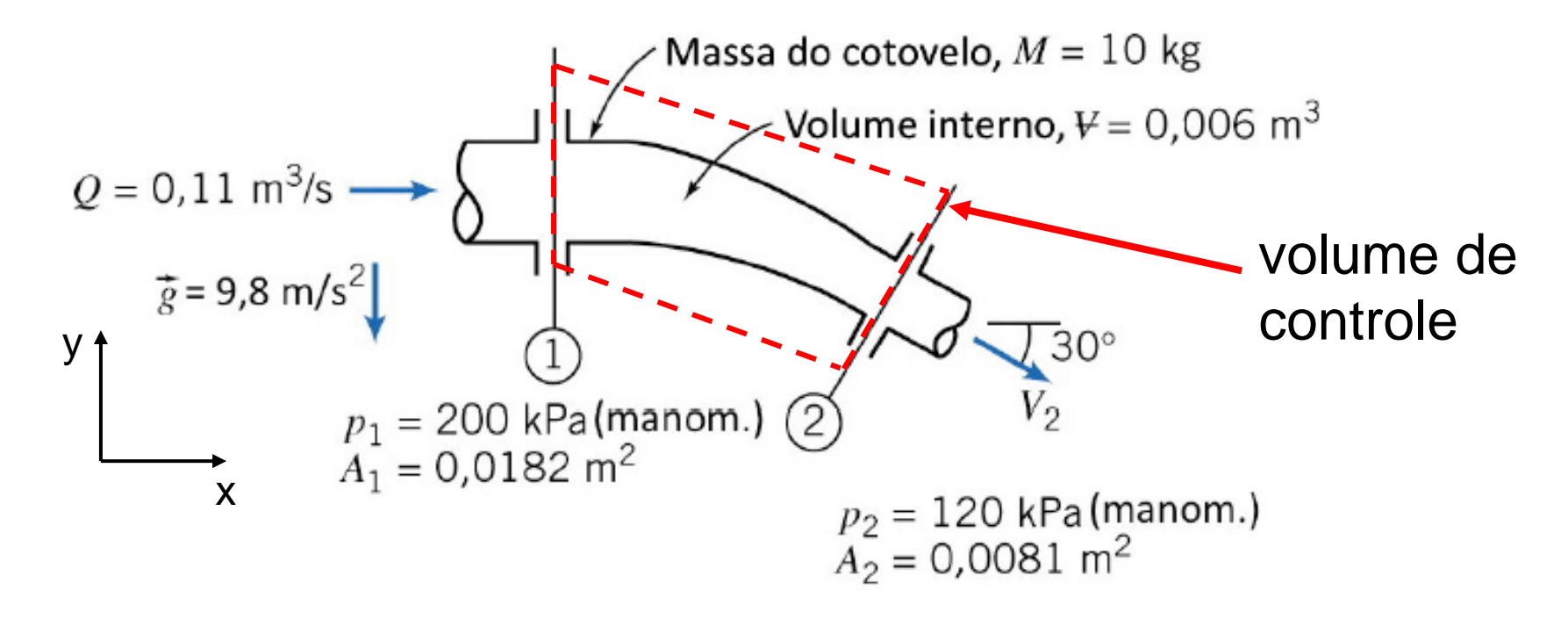

Para a direção x: o volume de controle não se movimenta ( $\vec{a}_{\text{VC}} = 0$ ) e não variação do volume de controle  $(dV = 0)$ 

$$
F_x + p_1 A_1 - p_2 A_2 \cos 30^\circ = (-v_1) \rho_1 v_1 A_1 + (v_2) \rho_2 v_2 A_2 \cos 30^\circ
$$

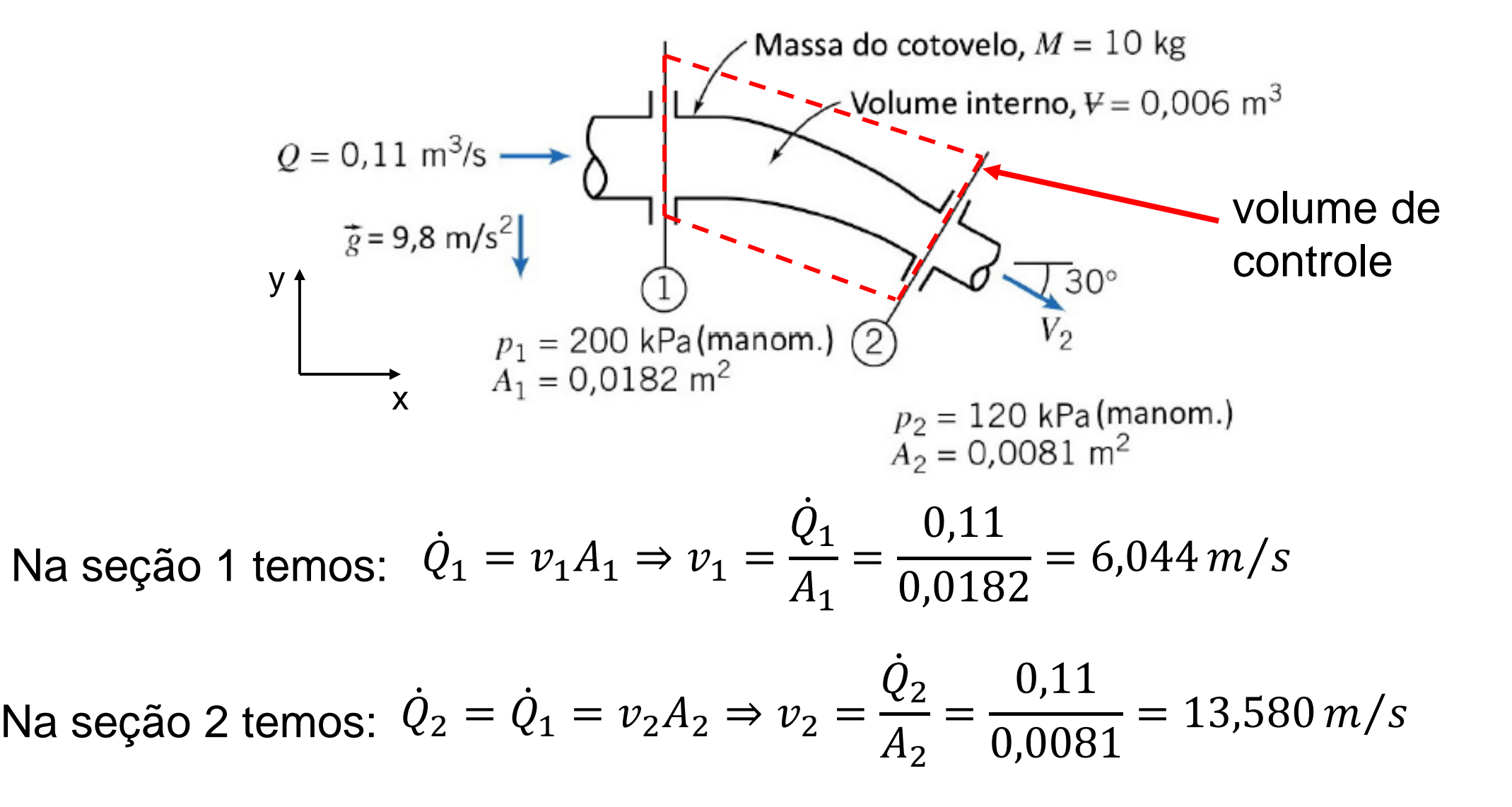

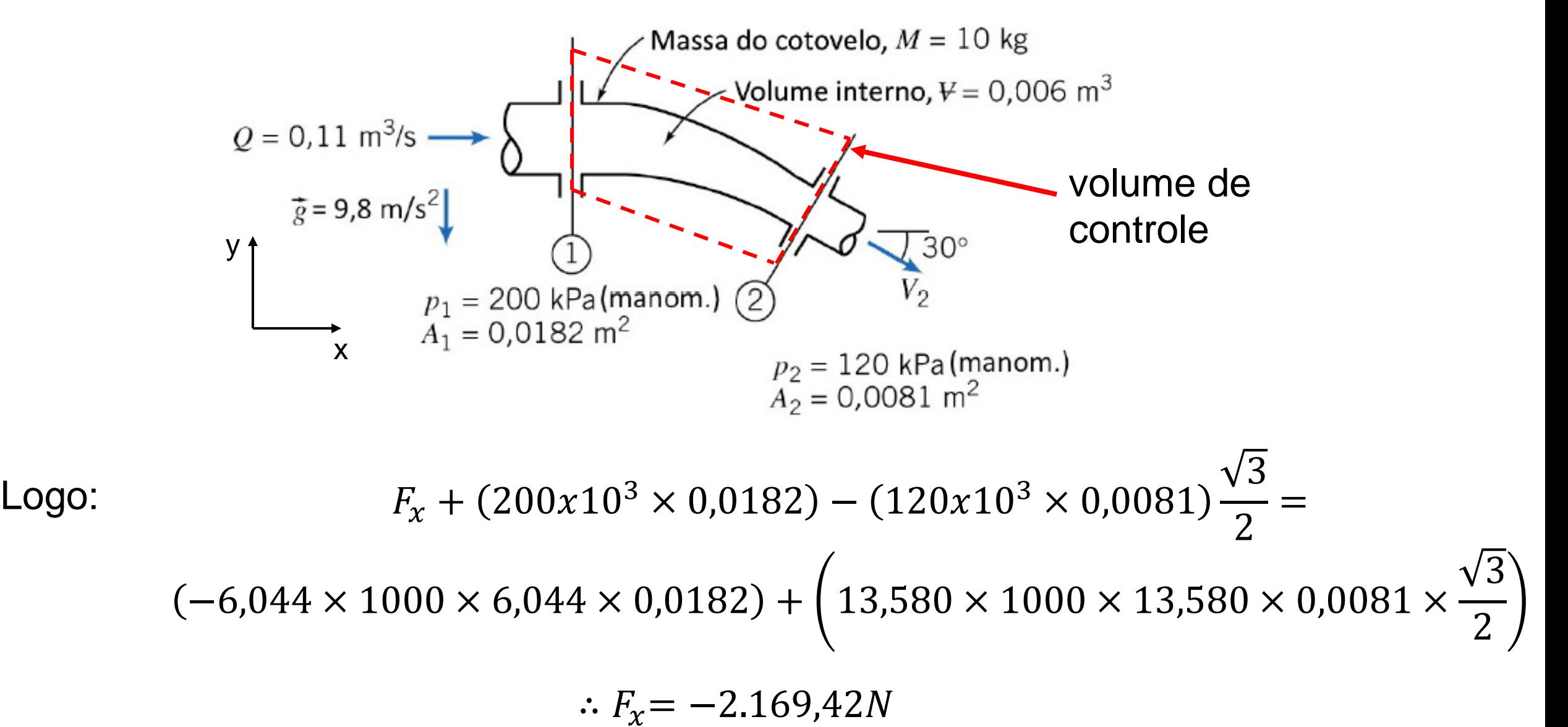

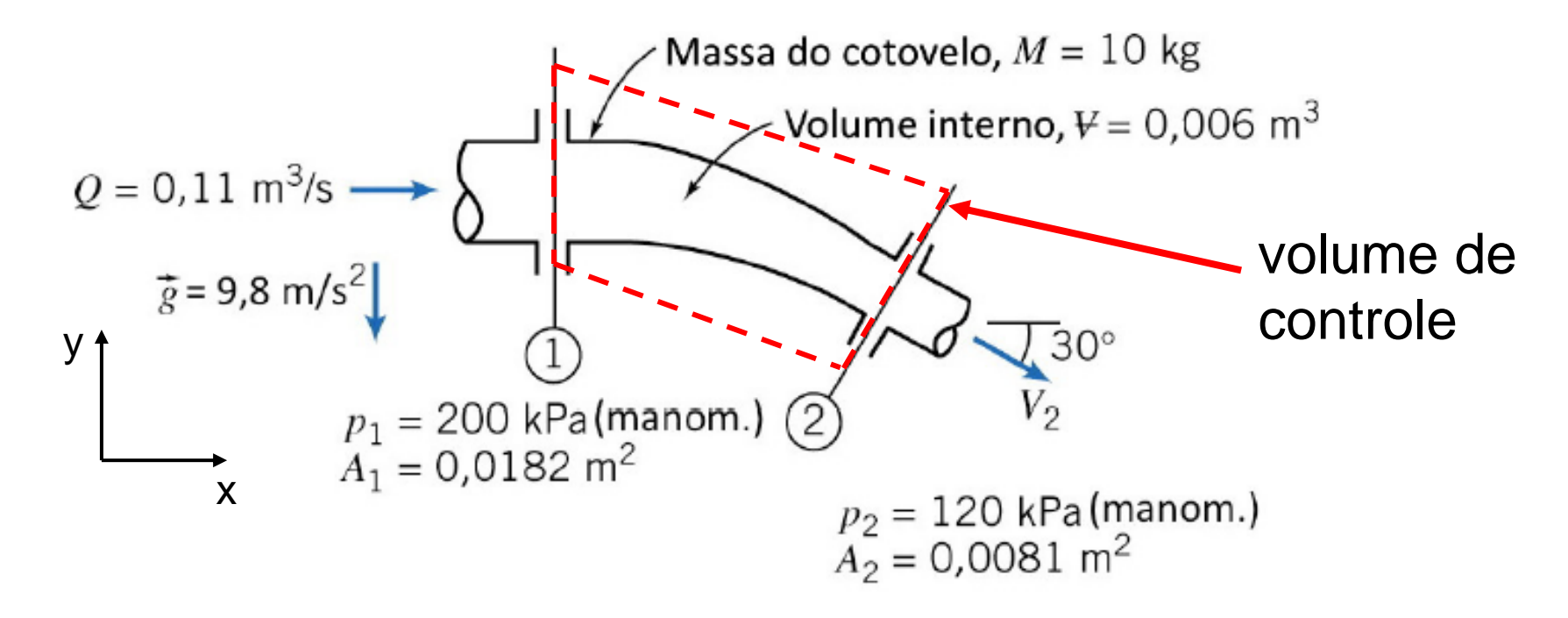

Para a direção y: o volume de controle não se movimenta ( $\vec{a}_{\text{VC}} = 0$ ) e não variação do volume de controle  $(dV = 0)$ 

$$
F_y - P_{cotovelo} - P_{água} + p_2 A_2 sen 30^\circ = -(v_2)\rho_2 v_2 A_2 sen 30^\circ
$$
  

$$
F_y - Mg - \rho_{água} V_{água}g + p_2 A_2 sen 30^\circ = -(v_2)\rho_2 v_2 A_2 sen 30^\circ
$$

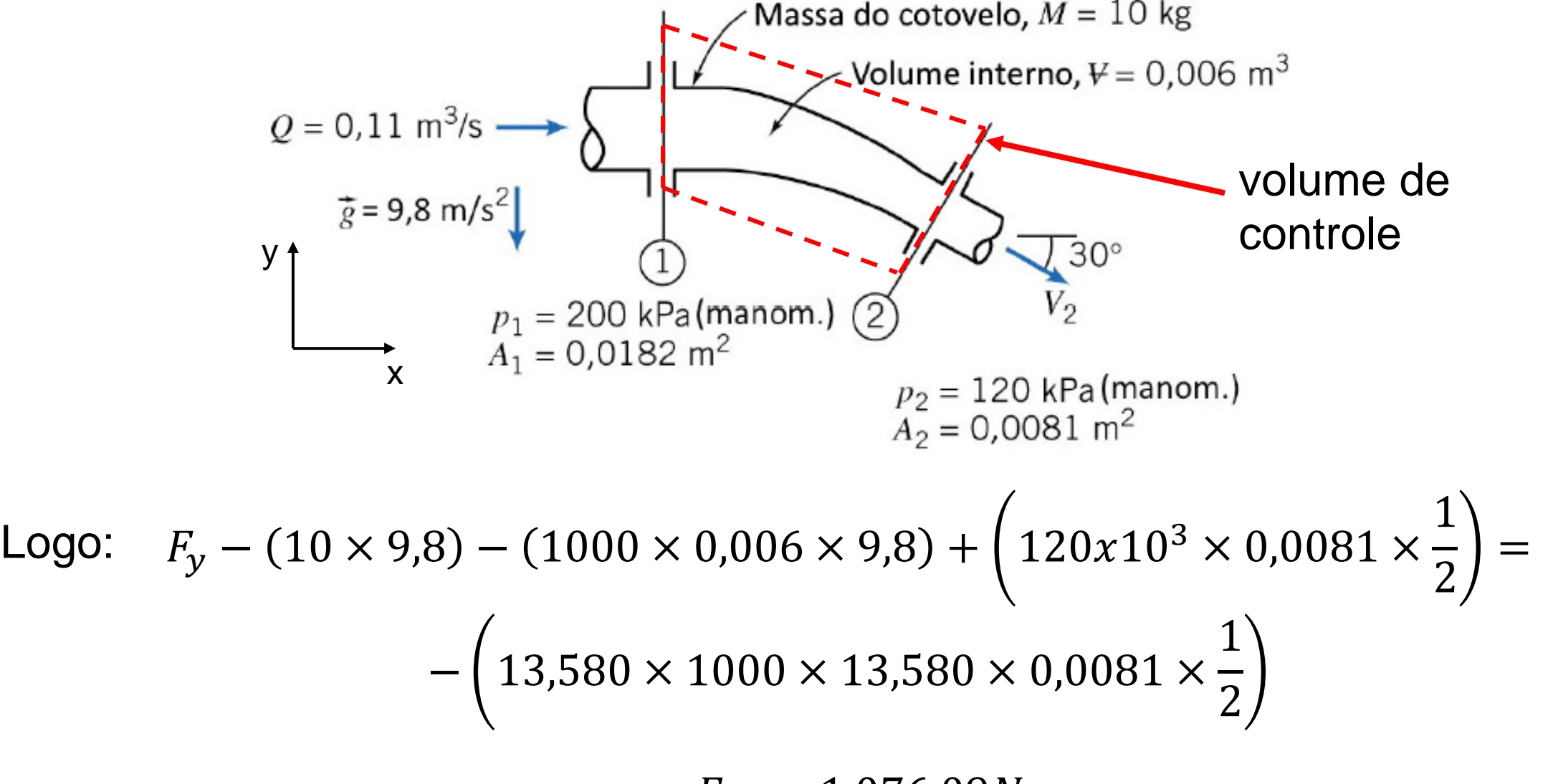

$$
\therefore F_{y} = -1.076,09N
$$

3 - Uma pequena esfera é testada num túnel de vento de seção circular de diâmetro  $D = 1m$ . A pressão é uniforme nas seções 1 e 2. A pressão a montante é 20mm de  $H_2O$ (manométrica), e a pressão a jusante é 10mm de  $H_2O$ (manométrica) e a velocidade média do ar, V = 10m/s. O perfil de velocidade na seção 2 é linear; ele varia de zero na linha de centro do túnel a um valor máximo  $V_{max}$  na sua parede. Considerando o escoamento incompressível e a massa específica do ar igual a  $\rho = 1,20 \text{kg/m}^3$ , determine a força de arrasto no conjunto objeto e haste de apoio (despreze a resistência viscosa na parede do túnel).

$$
p_1 = 20mm de H_2O = 196,13 Pa
$$
  $v_2 = C_1 + C_2R$   
 $p_2 = 10mm de H_2O = 98,07 Pa$  **Para R=0**

$$
D\n\begin{array}{c}\n\begin{array}{ccc}\n\cdot & \cdot & \cdot \\
\hline\n\cdot & \cdot & \cdot \\
\hline\n\cdot & \cdot & \cdot \\
\hline\n\cdot & \cdot & \cdot\n\end{array}\n\end{array}
$$

$$
Para R=0 \rightarrow v_2=0 \rightarrow C_1=0
$$

 $D_1 = D_2 = 1$  m

 $v_1 = 10 \, m/s$ 

Aula de exercícios – Equação da quantidade de movimento Assumindo o volume de controle indicado abaixo:

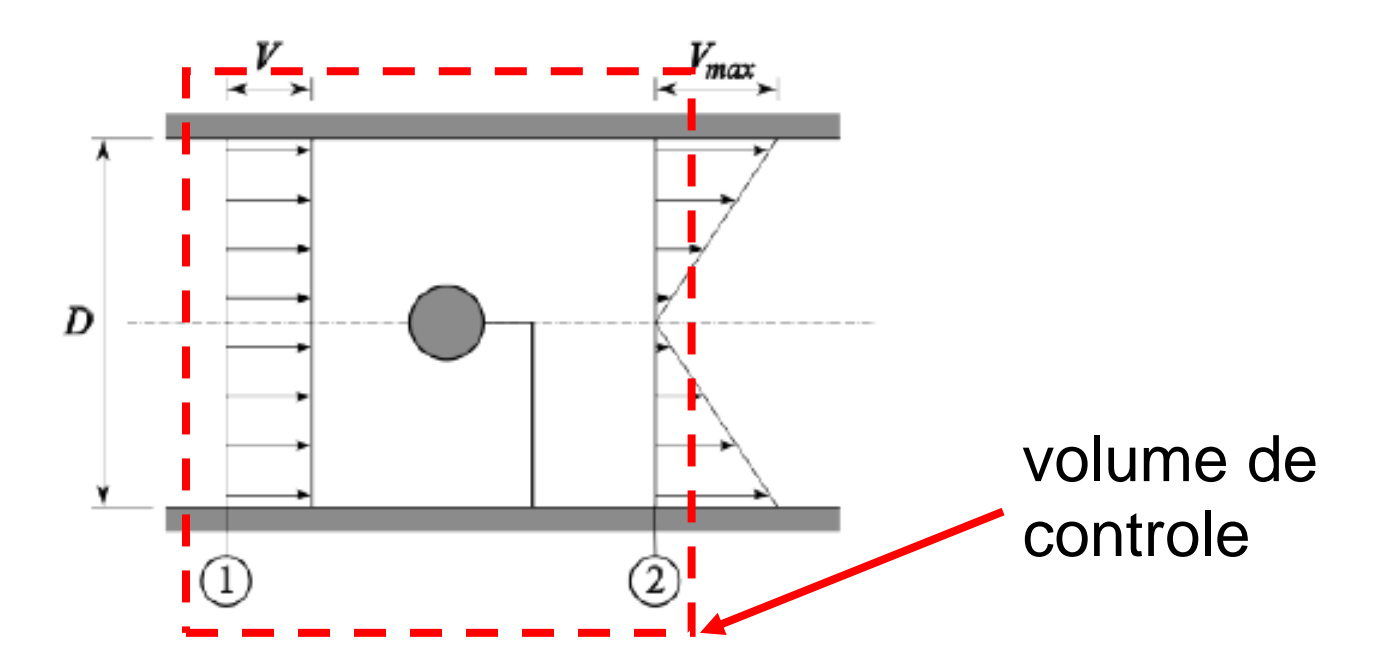

Aplicando a equação da continuidade para o volume de controle acima definido:

$$
\rho_{ar}V_{ar}A_1 = \rho_{ar}V_{ar}\frac{\pi D^2}{4} = \int_0^{D/2} \rho_{ar}(C_2R)2\pi R dR = \rho_{ar}C_2 2\pi \int_0^{D/2} R^2 dR
$$

$$
\rho_{ar}V_{ar}\frac{\pi D^2}{4} = \rho_{ar}C_2 2\pi \int_0^{D/2} R^2 dR
$$

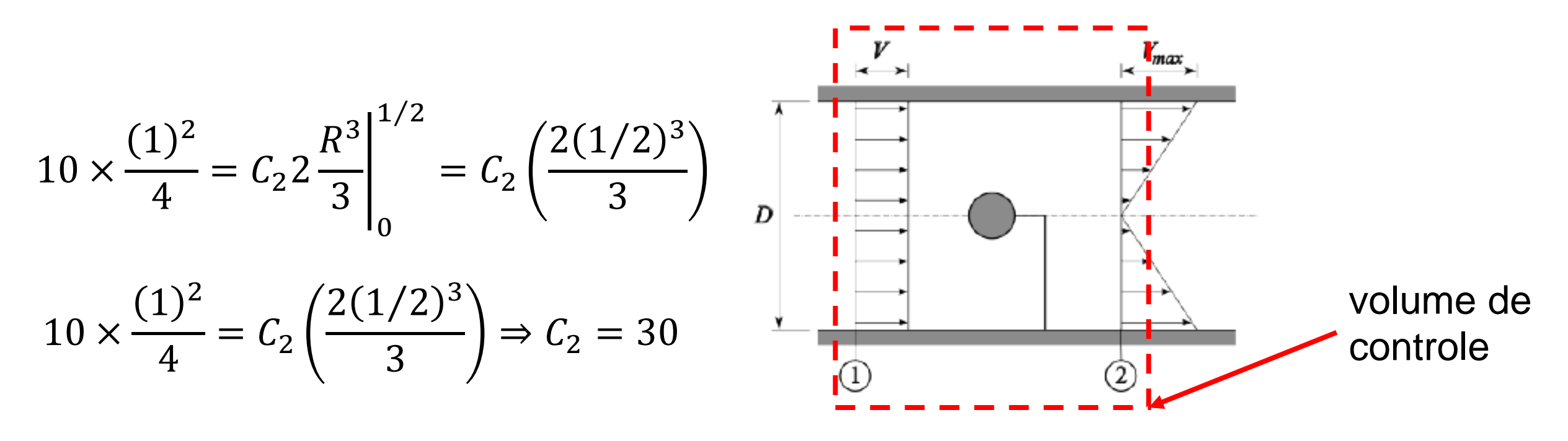

Logo:  $v_2 = 30R \Rightarrow para R = 1/2 \Rightarrow v_2 = 15 m/s$ 

Aplicando a equação da quantidade de movimento no volume de controle definido com as seguintes hipóteses:  $\vec{a}_{\mu_C} = 0$   $d\mu = 0$ . Logo:

$$
m_{\Psi C}\vec{a}_{\Psi C} + \frac{\partial}{\partial t}\int_{\Psi C} \vec{V}_r \rho dV + \int_{SC} \vec{V}_r \rho \vec{V}_r \cdot \hat{n} dA = \sum \vec{F} \Rightarrow \quad \int_{SC} \vec{V}_r \rho \vec{V}_r \cdot \hat{n} dA = \sum \vec{F}
$$

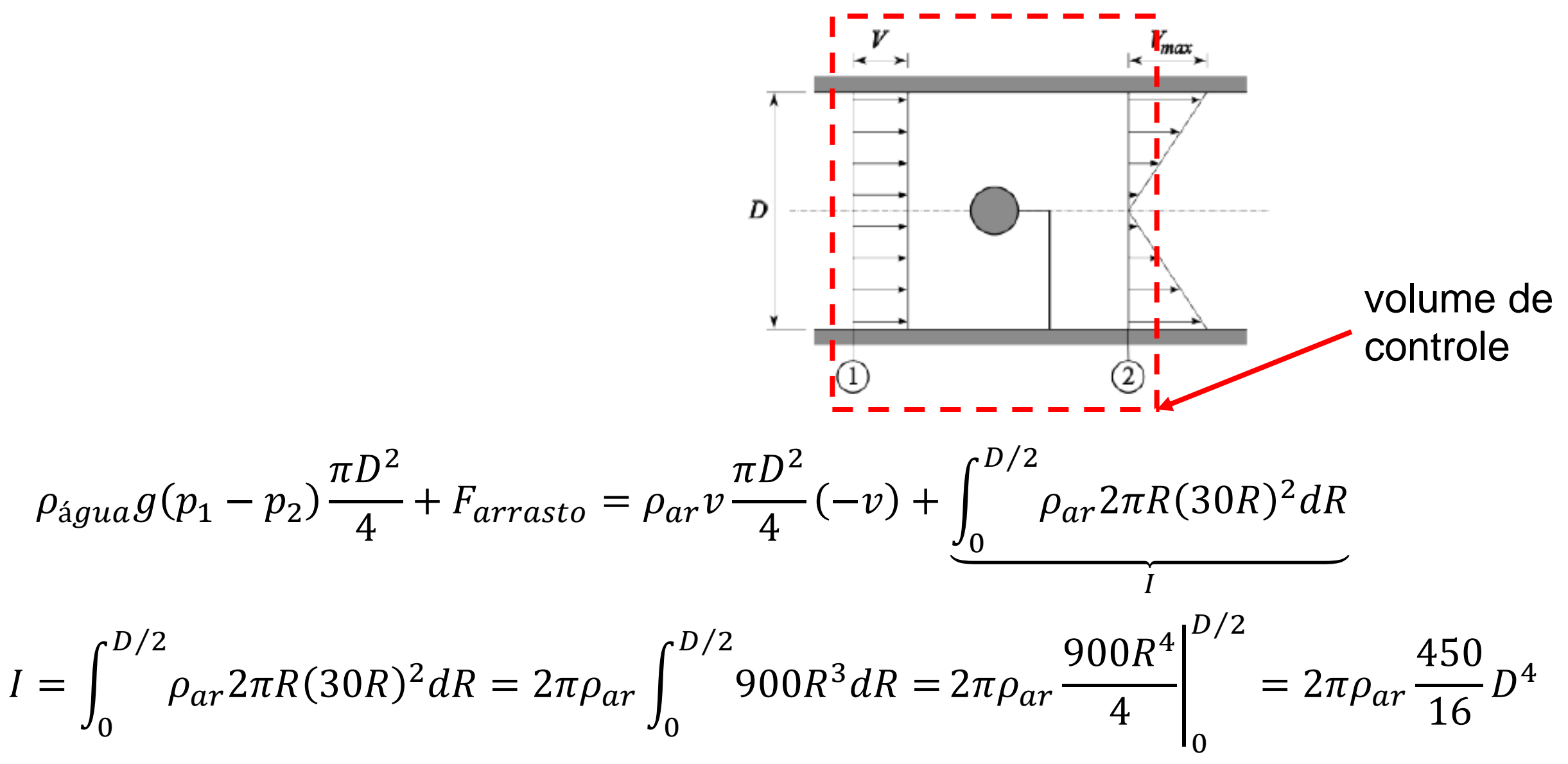

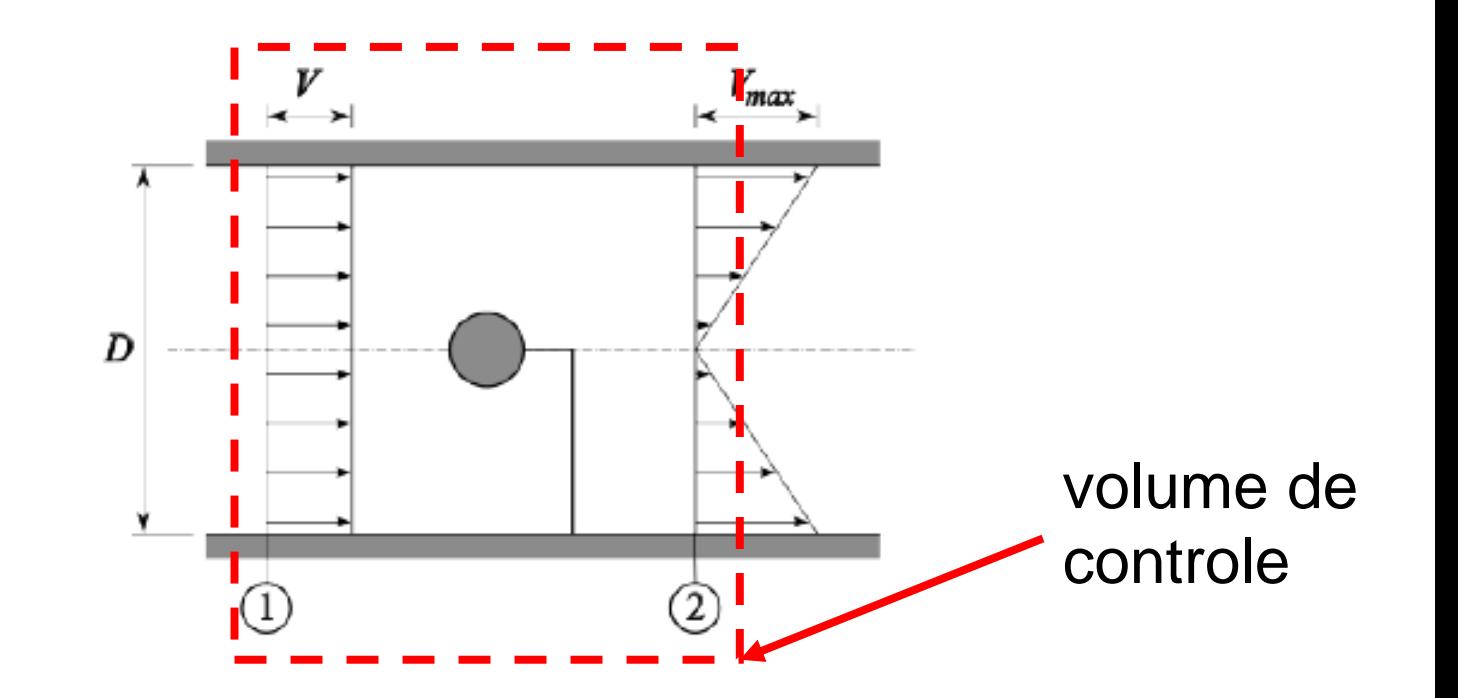

Logo:

$$
\rho_{\text{\'{a}gua}} g(p_1 - p_2) \frac{\pi D^2}{4} + F_{\text{arrasto}} = \rho_{ar} v \frac{\pi D^2}{4} (-v) + \pi \rho_{ar} \frac{450}{16} D^4
$$

Substituindo os valores tem-se:  $F_{arrasto} = -65,15 \text{ N}$ 

4 - O jato de água ( $\rho = 1000$  kg/m<sup>3</sup>) de área A<sub>i</sub> =  $10^{-4}$  m<sup>2</sup> incide com velocidade v<sub>i</sub> na pá solidária ao carro, que se move sem atrito no plano horizontal. O carro, ao se mover por ação do jato, reboca um bloco de peso  $G = 20$  N sobre um plano inclinado. Se entre a base do bloco de área  $10^{-2}$  m<sup>2</sup>, e o plano inclinado existe uma camada lubrificante de óleo (μ = 0,1 N. s/m<sup>2</sup>) de espessura  $ε = 10^{-4}$  m, pergunta-se qual deve ser a velocidade v<sub>i</sub> do jato em m/s para que o bloco se movimente no plano inclinado com velocidade constante  $v = 1$  m/s?

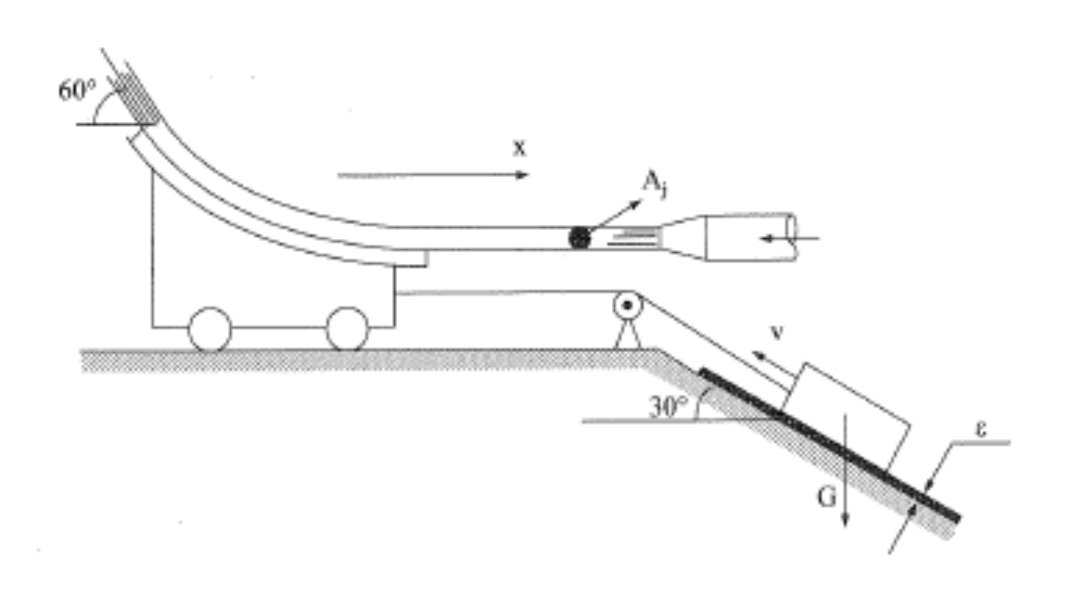

4 - O jato de água ( $\rho = 1000$  kg/m<sup>3</sup>) de área A<sub>i</sub> =  $10^{-4}$  m<sup>2</sup> incide com velocidade v<sub>i</sub> na pá solidária ao carro, que se move sem atrito no plano horizontal. O carro, ao se mover por ação do jato, reboca um bloco de peso  $G = 20$  N sobre um plano inclinado. Se entre a base do bloco de área  $10^{-2}$  m<sup>2</sup>, e o plano inclinado existe uma camada lubrificante de óleo (μ = 0,1 N. s/m<sup>2</sup>) de espessura  $ε = 10^{-4}$  m, pergunta-se qual deve ser a velocidade v<sub>i</sub> do jato em m/s para que o bloco se movimente no plano inclinado com velocidade constante  $v = 1$  m/s?

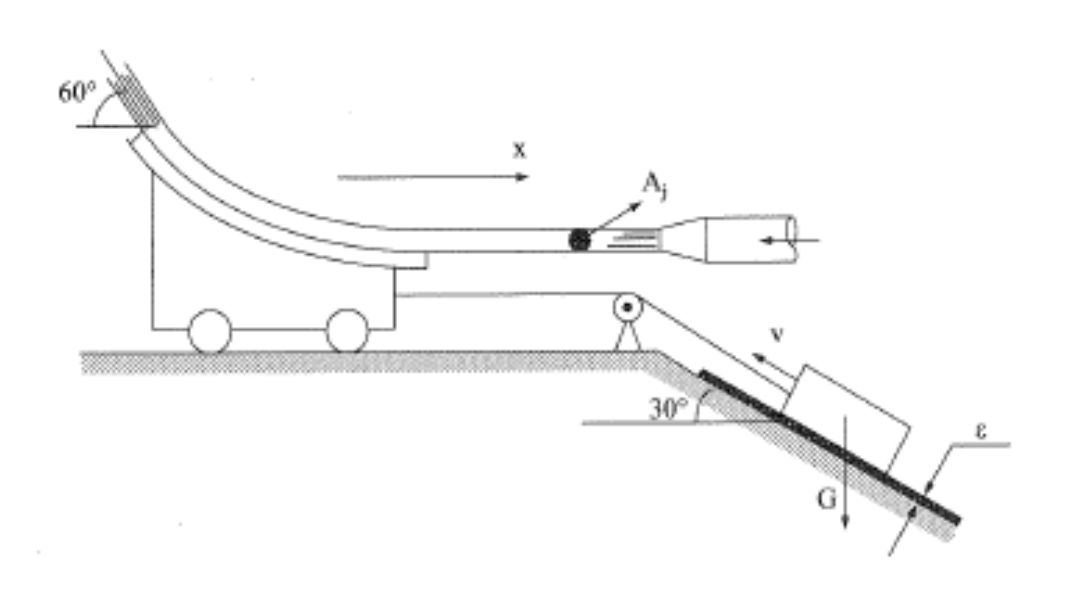

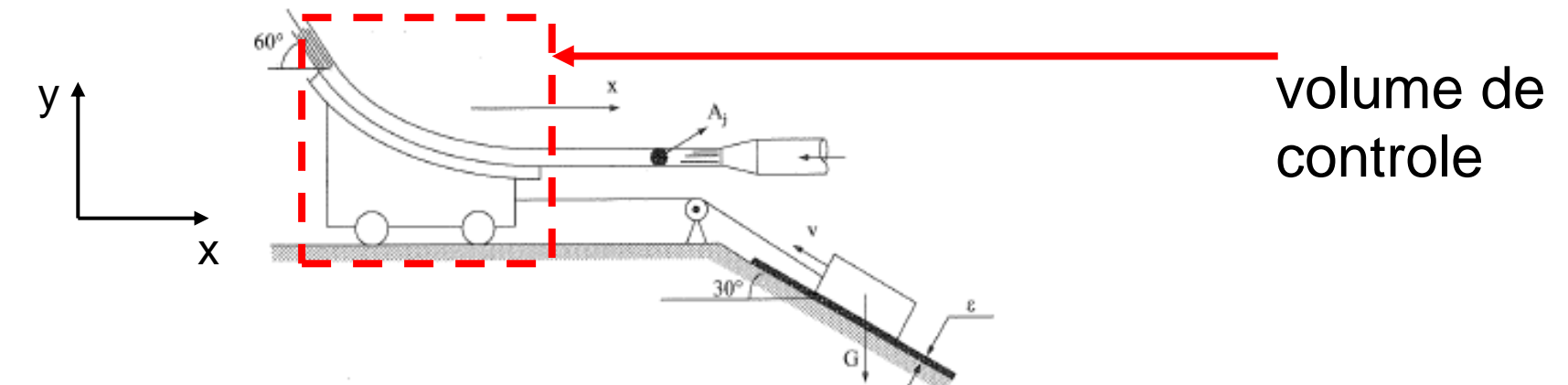

Aplicando a equação da quantidade de movimento no volume de controle do carrinho(indicado na figura):

$$
m_{\psi C}\vec{a}_{\psi C} + \frac{\partial}{\partial t}\int_{\psi C} \vec{V}_r \rho dV + \int_{SC} \vec{V}_r \rho \vec{V}_r \cdot \hat{n} dA = \sum \vec{F}
$$

Como se deseja a velocidade do sistema constante:  $\vec{a}_{\mu_C}=0$ 

Assumindo que o comprimento do jato no carrinho tem um comprimento de 1m:

$$
V_{jato} = A_{jato} l_{jato} = 10^{-4} \times 1 = 10^{-3} m^3
$$

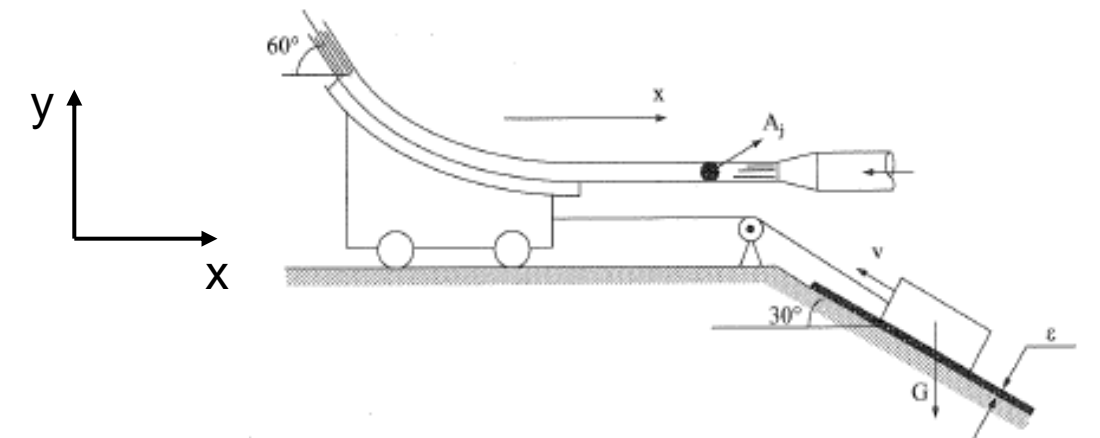

$$
-V_{jato}\rho_{água}(v_{jato} - v) - \rho_{água}v_{jato}A_{jato}(v_{jato}cos60^{\circ} - v) +
$$
  

$$
-\rho_{água}v_{jato}A_{jato}[-(v_{jato} - v)] = F_{viscosa} + Gcos60^{\circ}
$$

Na superfície entre o bloco e o plano inclinado:

$$
\tau = \mu \frac{v}{\varepsilon} = 0.1 \frac{1}{10^{-4}} = 10^3 \, N/m^2
$$
  

$$
F_{viscosa} = \tau A_{bloco} = 10^3 \times 10^{-2} = 10N
$$
  

$$
v_{jato} = 20.97 \, m/s
$$

5 - O barco da figura tem um sistema de propulsão que consiste de uma bomba que succiona água na proa e a recalca na popa. Todos os tubos têm 5 cm de diâmetro e a vazão de saída é 50 L/s. Calcule a força de propulsão no instante da partida, isto é, com o barco em repouso. Admite-se que a pressão nas entradas e saídas seja praticamente a atmosférica  $\rho = 1000$  kg/m<sup>3</sup>.

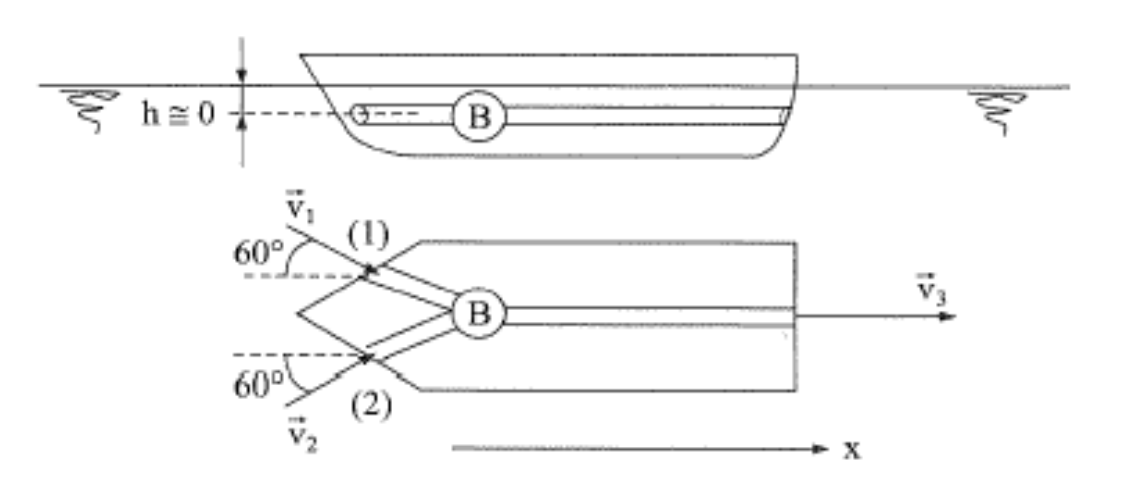

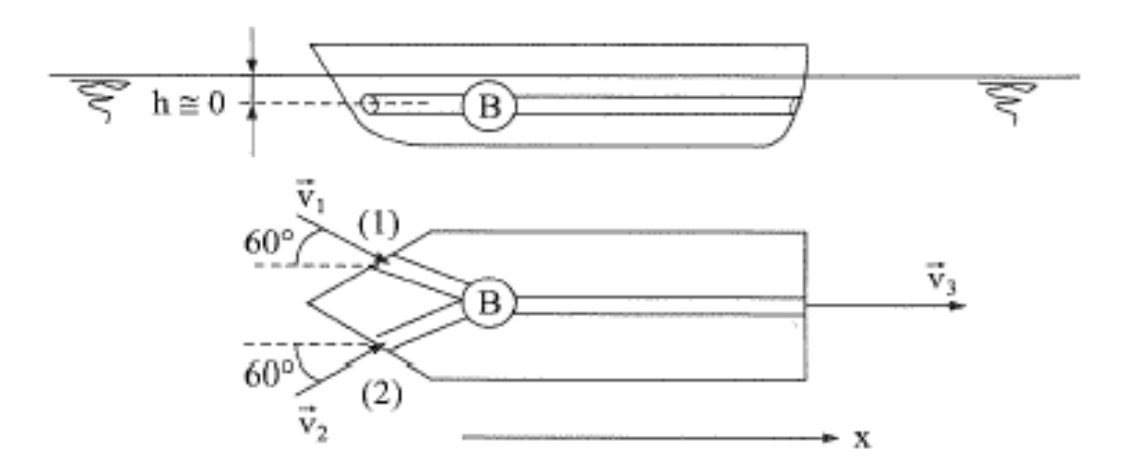

Como os diâmetros dos tubos são iguais:

$$
\dot{Q}_1 = \dot{Q}_2 = \frac{\dot{Q}_3}{2} = 25x10^{-3} \, m^3/s \qquad v_1 = v_2 = \frac{\dot{Q}_1}{\frac{\pi D^2}{4}} = \frac{25x10^{-3}}{\frac{\pi (0.05)^2}{4}} = 12.73 \, m/s
$$
\n
$$
\dot{Q}_3 = 50x10^{-3} \, m^3/s \qquad v_3 = \frac{\dot{Q}_3}{\frac{\pi D^2}{4}} = \frac{50x10^{-3}}{\frac{\pi (0.05)^2}{4}} = 25.46 \, m/s
$$

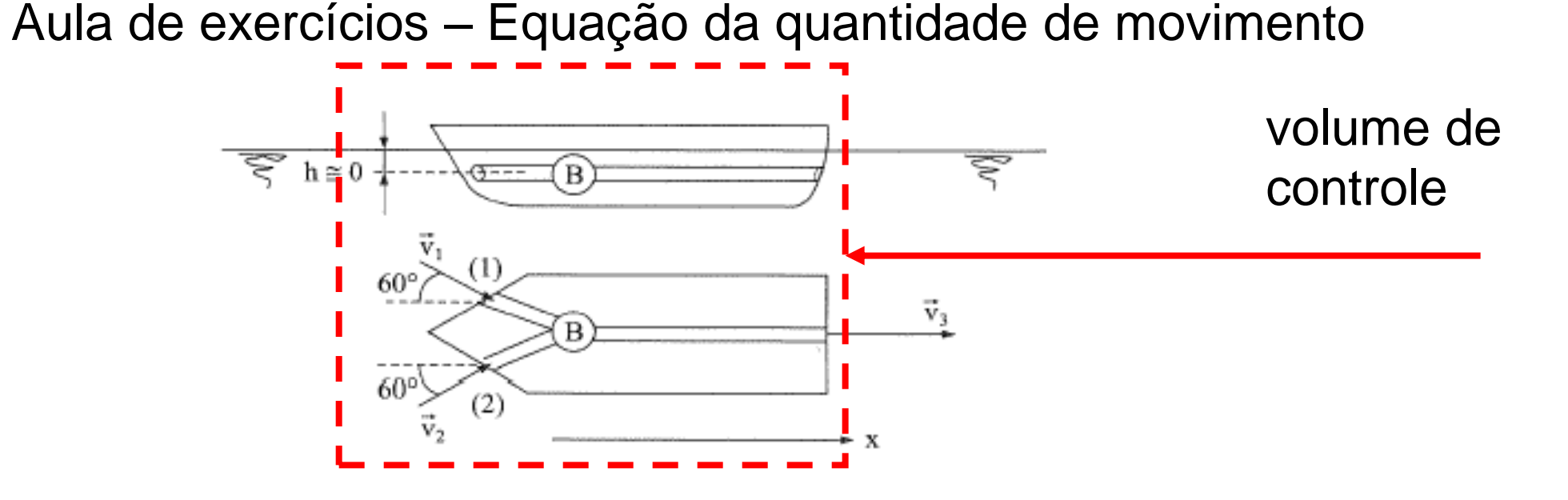

Adotando o volume de controle mostrado na figura acima e aplicando a conservação de quantidade de movimento na direção x temos:

$$
m_{\Psi C}\vec{a}_{\Psi C} + \frac{\partial}{\partial t} \int_{\Psi C} \vec{V}_r \rho dV + \int_{SC} \vec{V}_r \rho \vec{V}_r \cdot \hat{n} dA = \sum \vec{F}
$$

Sendo que:  $d\mathcal{H} = 0$   $\vec{a}_{\mu c} = 0$ 

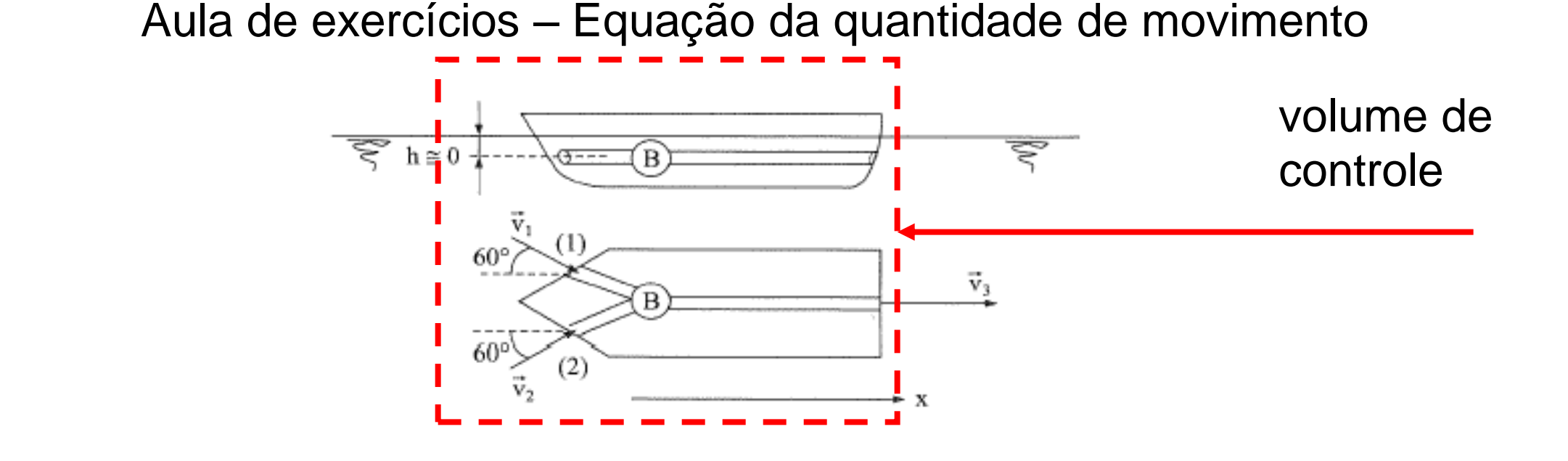

 $V_3 \rho_{\land gua} V_3 A_3$  $\dot{Q_3}$  $+ (-V_1 cos 60^\circ) \rho_{\land}$   $V_1 A_1$  $\dot{Q_1}$  $+ (-V_2 cos 60^\circ) \rho_{\land}$   $V_2 A_2$  $\dot{Q_2}$  $= F_{propulsão}$ 

Substituindo os valores temos:  $F_{propulsão} = 954,75 N$ 

24/27

- 6 Um fabricante de brinquedos constrói um carrinho impulsionado pelo ar de uma bexiga. No estante inicial em que é liberado o ar, determinar:
	- a) A força de propulsão; A pressão do ar da bexiga,  $\mathbf{b}$ desprezando a perda de carga e supondo o ar incompressível  $(p_{atm} = 100 \text{ kPa}).$

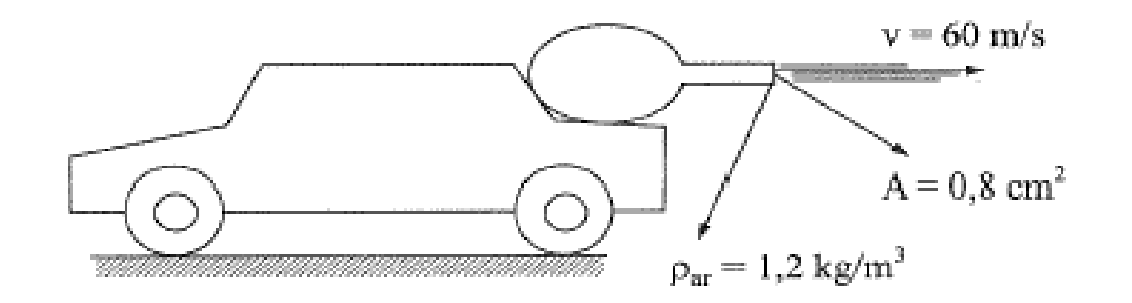

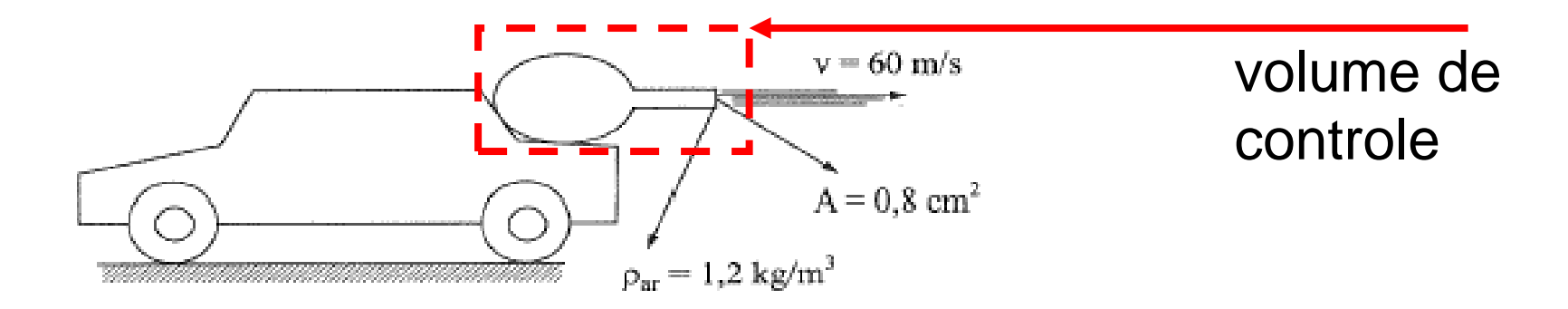

Assumindo o volume de controle mostrado na figura acima (bexiga), aplica-se a equação da quantidade de movimento, sendo:  $d{\cal V}=0\;\;\;\; \vec{a}_{\cal VC}=0$ 

$$
m_{\Psi C}\vec{a}_{\Psi C} + \frac{\partial}{\partial t}\int_{\Psi C} \vec{V}_r \rho dV + \int_{SC} \vec{V}_r \rho \vec{V}_r \cdot \hat{n} dA = \sum \vec{F}
$$

 $F_{propulsão} = v_{ar} \rho_{ar} v_{ar} A = 60 \times 1.2 \times 0.8 \times 10^{-4} \times 60 = 0.3456 N$ 

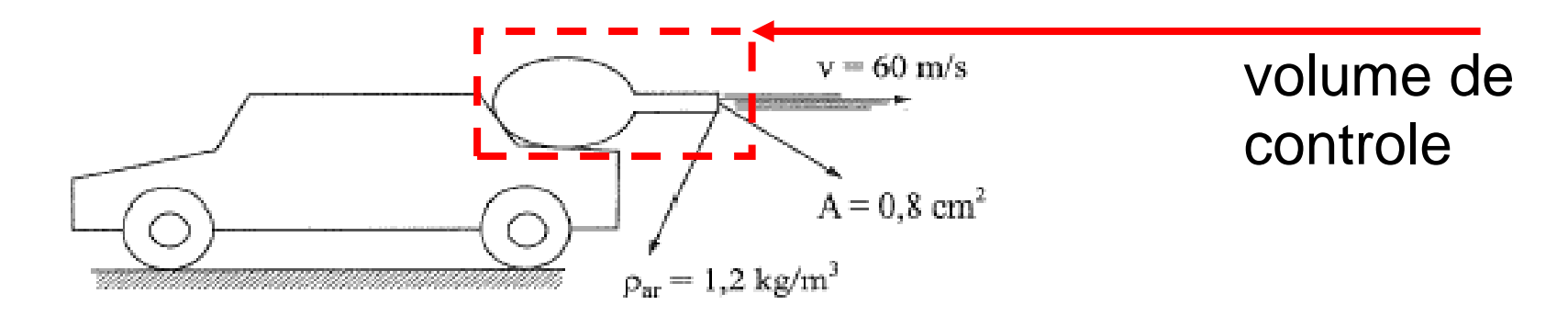

Aplicando a equação de Bernoulli no volume de controle definido acima:

$$
p_{entrada} + \frac{\rho_{entrada} V_{entrada}}{2} + \rho_{entrada} g Z_{entrada} = p_{saída} + \frac{\rho_{saida} V_{saida}}{2} + \rho_{saida} g Z_{saida}
$$
  
Como:

$$
V_{entrada} = 0; \rho_{entrada} = \rho_{saída}; z_{entrada} = z_{saída}; \ V_{saída} = 60 m/s; \ p_{saída} = 100 kPa
$$

 $p_{entrada} = 102,16 kPa(absoluta)$  ou 2,16 kPa(relativa)